## **Федеральное государственное бюджетное образовательное учреждение высшего образования «РОССИЙСКАЯ АКАДЕМИЯ НАРОДНОГО ХОЗЯЙСТВА И ГОСУДАРСТВЕННОЙ СЛУЖБЫ ПРИ ПРЕЗИДЕНТЕ РОССИЙСКОЙ ФЕДЕРАЦИИ»**

Алтайский филиал Кафедра гуманитарных и естественнонаучных дисциплин

> Утверждена решением заседания кафедры гуманитарных и естественнонаучных дисциплин Протокол № 8 от «17» апреля 2018 г.

# **РАБОЧАЯ ПРОГРАММА ДИСЦИПЛИНЫ**

#### **ФТД.В.01 Компьютерные технологии визуализации данных**

по направлению подготовки 38.04.08 Финансы и кредит

профиль подготовки: Государственные и муниципальные финансы

квалификация: магистр

форма обучения: заочная

Год набора –  $2018$ 

Барнаул, 2018 г.

# **Автор–составитель:**

к.т.н. доцент кафедры гуманитарных и естественнонаучных дисциплин СолодкийО.Г.

Заведующий кафедрой гуманитарных и естественнонаучных дисциплин, к.с.-х.н., доцент Л.М. Лысенко

## **СОДЕРЖАНИЕ**

1. Перечень планируемых результатов обучения по дисциплине, соотнесенных с планируемыми результатами освоения программы ................ 4 2. Объем и место дисциплины (модуля) в структуре ОП ВО .......................... 4 3. Содержание и структура дисциплины ............................................................ 5 4. Материалы текущего контроля успеваемости обучающихся и фонд оценочных средств промежуточной аттестации по дисциплине ....................... 6 5. Методические указания для обучающихся по освоению дисциплины .... 15 6. Учебная литература и ресурсы информационно-телекоммуникационной сети "Интернет", включая перечень учебно-методического обеспечения для самостоятельной работы обучающихся по дисциплине (модулю) .................. 18 7. Материально-техническая база, информационные технологии, программное обеспечение и информационные справочные системы............. 20

## **1. Перечень планируемых результатов обучения по дисциплине, соотнесенных с планируемыми результатами освоения программы**

1.1. Дисциплина ФТД.В.01 Компьютерные технологии визуализации данных обеспечивает овладение следующими компетенциями:

– компетенции, формирование которых начинается в течение изучения данной дисциплины:

ОПК-1 готовность к коммуникации в устной и письменной формах на русском и иностранном языках для решения задач профессиональной деятельности;

Код этапа ОПК-1.1

– компетенции, формируемые данной дисциплиной:

–компетенции, формирование которых завершается в течение изучения данной дисциплины: нет

1.2. В результате освоения дисциплины у обучающихся должны быть сформированы:

Таблица 1

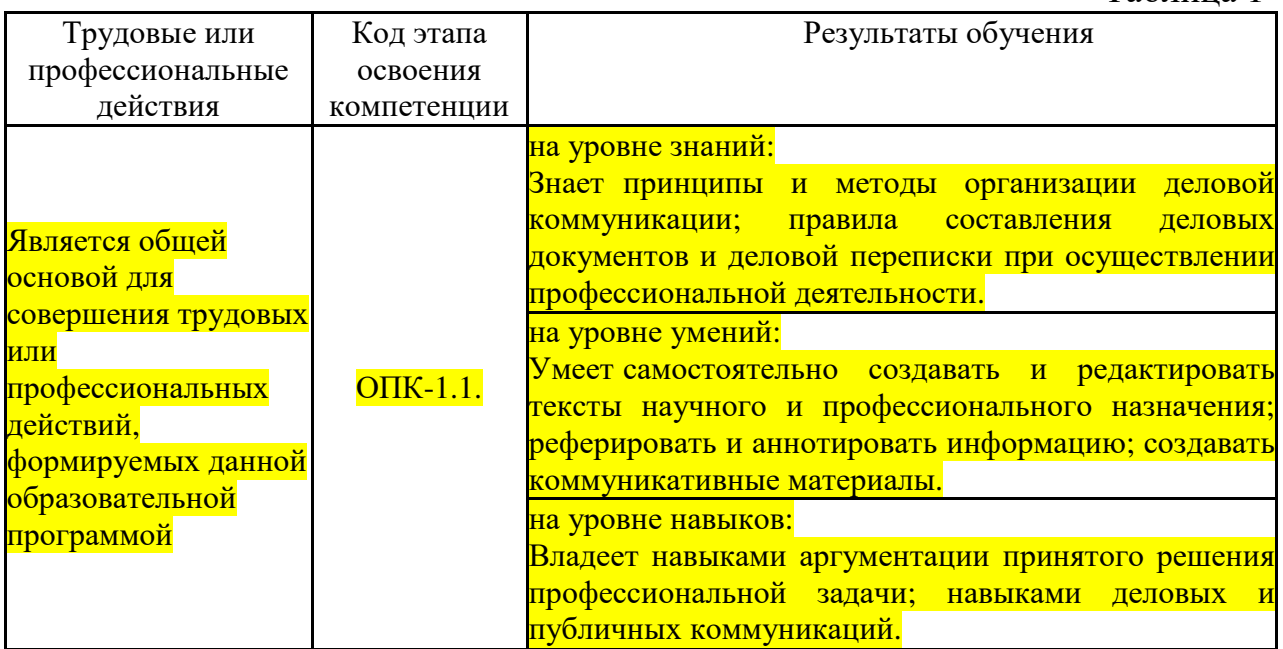

# **2. Объем и место дисциплины (модуля) в структуре ОП ВО Объем дисциплины**

2.1. Объем дисциплины

Объем дисциплины ФТД.В.01 «Компьютерные технологии визуализации данных» составляет 36 акад. часов / 1 з.ед.

Контактная работа с преподавателем – 6,25 ч. (лекции – 2 ч., практические занятия – 4 ч., Катт – 0,25 ч.), самостоятельная работа обучающихся – 29,75 ч.

## 2.2. Место дисциплины в структуре ОП ВО

Дисциплина «Компьютерные технологии визуализации данных» имеет индекс ФТД.В.01 и читается на 1 курсе.

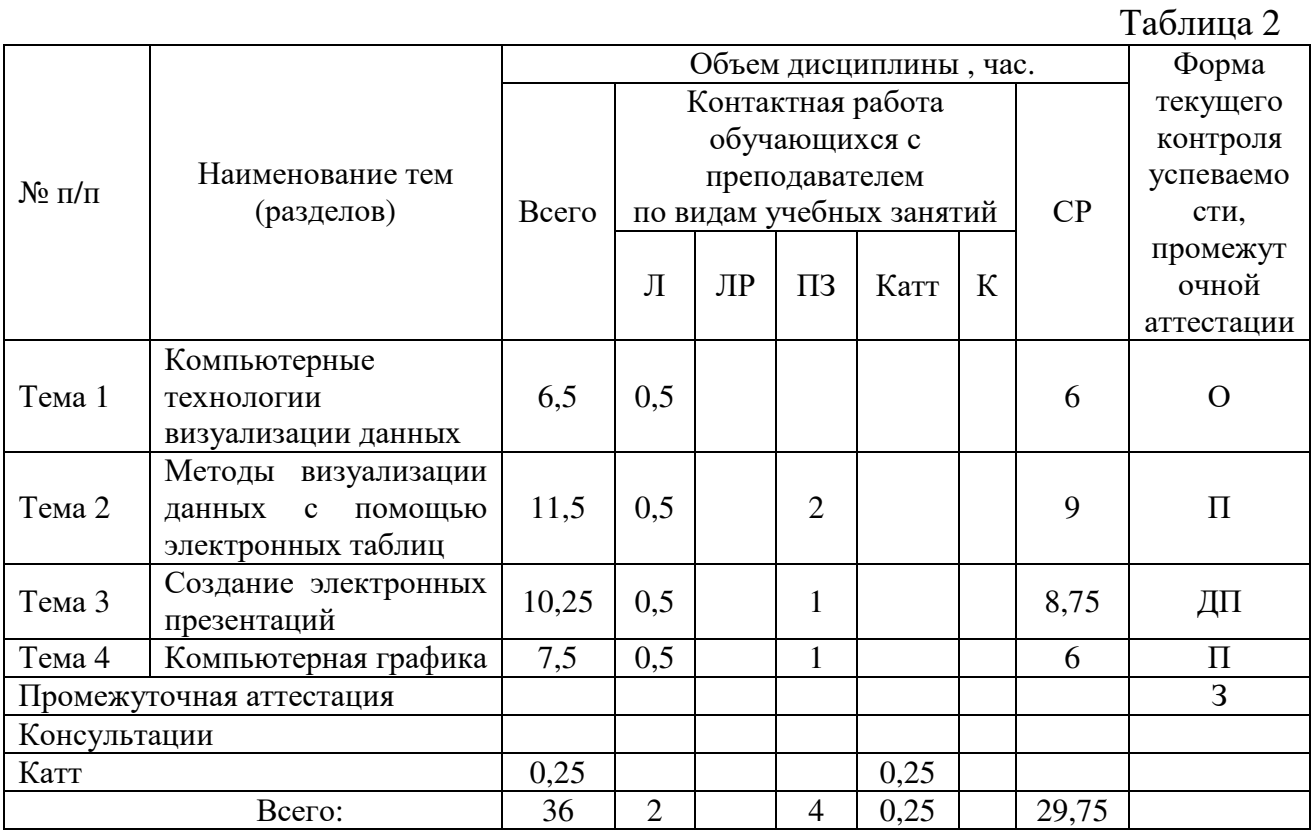

# **3. Содержание и структура дисциплины**

Примечание:

- формы текущего контроля успеваемости: опрос (О), доклад с презентацией (ДП), проект  $(\Pi)$ ;

- форма промежуточной аттестации: зачет (З).

#### **Содержание дисциплины**

Таблица 3

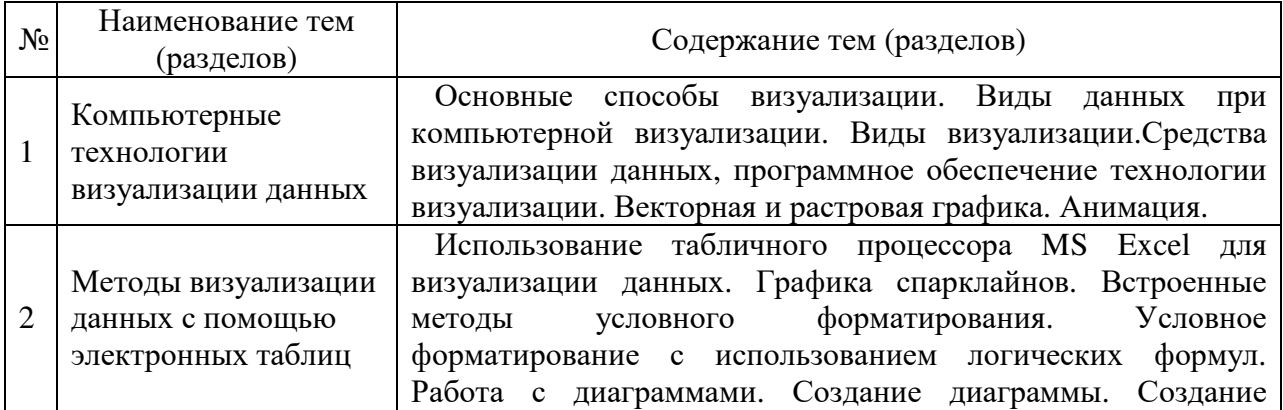

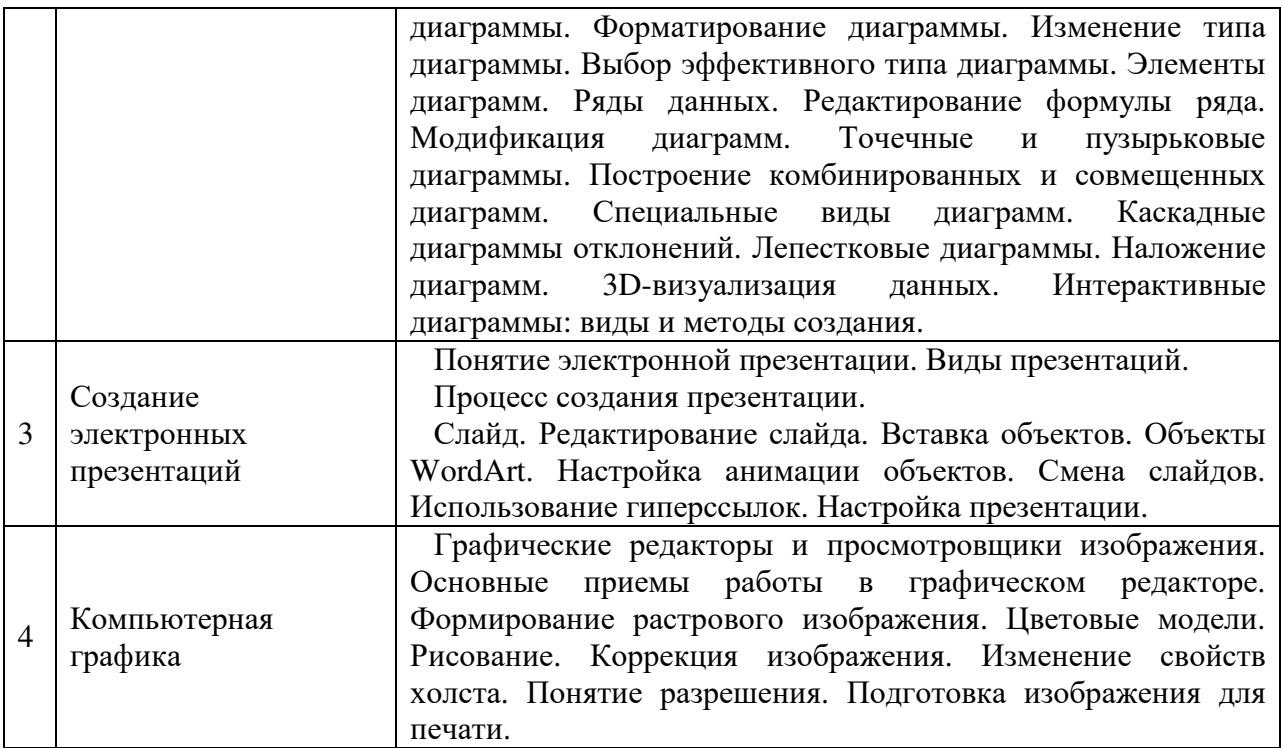

#### **4. Материалы текущего контроля успеваемости обучающихся и фонд оценочных средств промежуточной аттестации по дисциплине**

4.1. Формы и методы текущего контроля успеваемости обучающихся и промежуточной аттестации.

4.1.1. В ходе реализации дисциплины ФТД.В.01 «Компьютерные технологии визуализации данных» используются следующие методы текущего контроля успеваемости обучающихся:

– при проведении лекционных занятий: опрос (О)

– при проведении практических занятий и при контроле результатов самостоятельной работы обучающихся: доклад-презентация (ДП), проект  $(\Pi)$ .

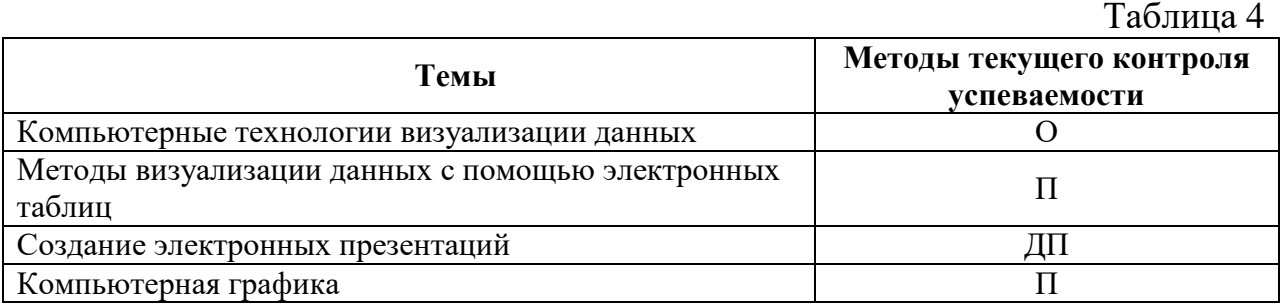

4.1.2. Зачет проводится с применением следующих методов (средств):

промежуточная аттестация по дисциплине проводится в виде зачета. Зачет проходит в устной форме и включает демонстрацию итогового проекта, выполненного на компьютере.

4.2. Материалы текущего контроля успеваемости.

*Типовые оценочные материалы по теме 1 «Компьютерные технологии визуализации данных»* 

Опрос

1. Основные способы визуализации.

2. Виды данных при компьютерной визуализации.

3. Виды визуализации.

4. Средства визуализации данных, программное обеспечение технологии визуализации.

5. Векторная и растровая графика.

6. Анимация.

*Типовые оценочные материалы по теме 2 «Методы визуализации данных с помощью электронных таблиц»* 

Проект

Подготовьте диаграммы для использования их в своем проекте. Для этого выполните следующее задание.

Как сделать спарклайн в Excel?

Предприятие имеет 5 магазинов в разных районах города. Возле таблицы с показателями оборотов в месяцах первого квартала разместите мини-графики в ячейках отображающие тенденцию изменения оборотов за текущий период:

Заполните таблицу данными так как показано ниже на рисунке:

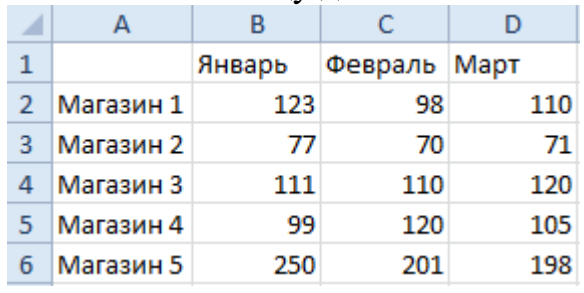

Выделите диапазон B2:D6 и выберите инструмент: «Вставка»- «Спарклайны»-«График».

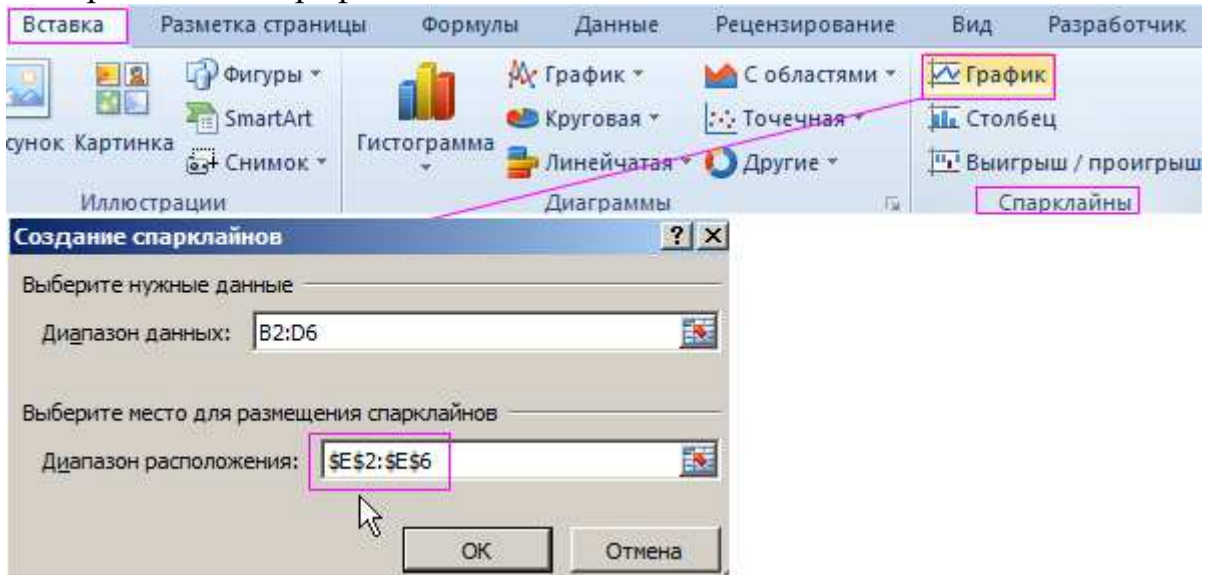

В появившемся диалоговом окне «Создание спарклайнов» укажите значение в полю «Диапазон расположения», выделив диапазон E2:E6. И нажмите ОК.

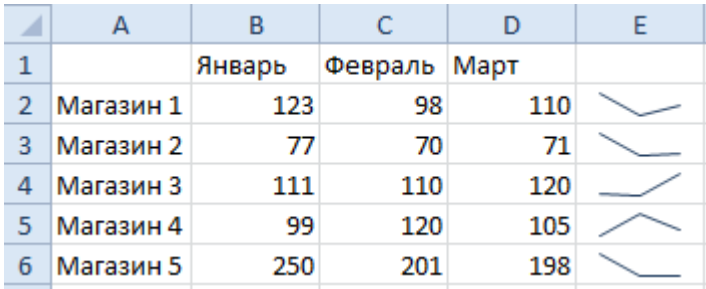

Теперь если выделить диапазон ячеек E2:E6 у нас появляется дополнительная панель инструментов «Работа со спаркалнйами». В ней выберите инструмент: «Конструктор»-«Цвет маркера»-«Маркеры»- «Оранжевый 25%». Это действие сделало мини-графики более читабельными и привлекательными.

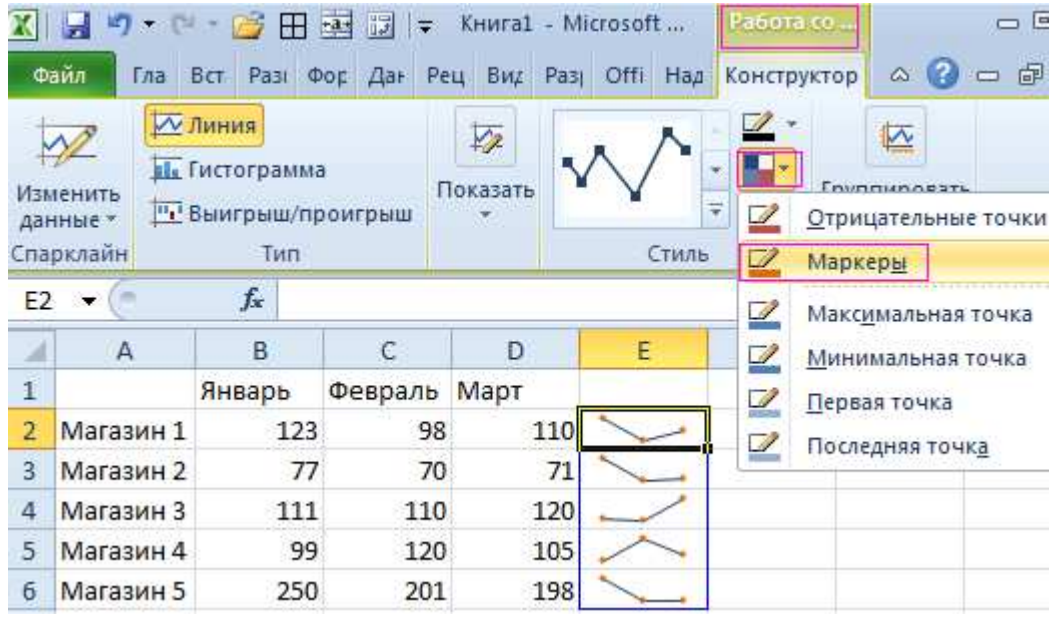

Несмотря на то, что спарклайны – это маленькие графики в ячейках их значения все равно легче читать, чем из таблицы. Мы не можем детально проанализировать ситуацию по каждому магазину. Но нам легко быстро оценить общую ситуацию по всех магазина одновременно. Которые магазины хорошо развиваются, а которые нет.

Чтобы оценить преимущества спарклайнов, создайте обычных график и сравните:

Выделите диапазон A1:D6. Потом выберите инструмент: «Вставка»- «Диаграммы»-«График».

Так как у нас категорий (месяцев) меньше чем рядов (магазинов) нужно поменять значения в строках и столбцах. Для этого выберите инструмент: «Работа с диаграммами»-«Конструктор»-«Строка/столбец».

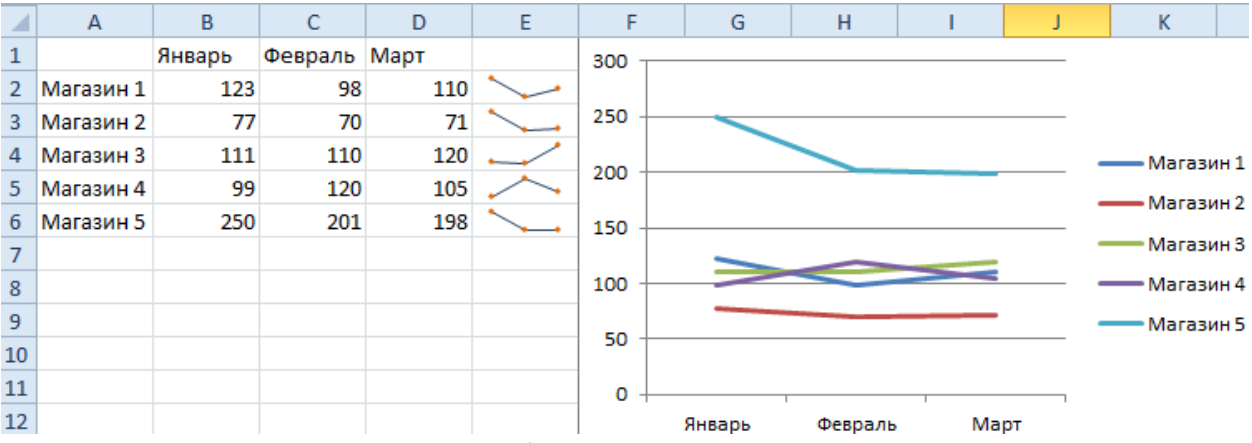

Сравните полученные изображения. Самостоятельно постройте диаграммы для следующей таблице.

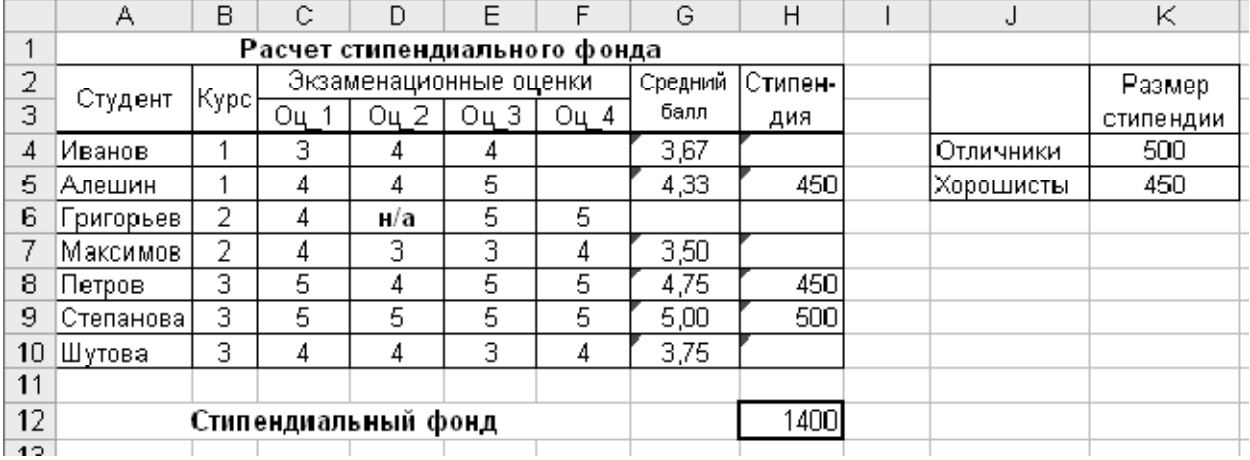

*Типовые оценочные материалы по теме 3 «Создание электронных презентаций»* 

Доклад-презентация

Создайте по варианту презентацию и продемонстрируйте преподавателю.

Темы для докладов с мультимедиа-презентациями (ДП)

- 1. Денежные единицы.
- 2. Мировые экономические организации.
- 3. Современные проблемы экономики.
- 4. Экономические макропоказатели государства.
- 5. Экономика и Нобелевская премия. Лауреаты.
- 6. Экономика и наука.
- 7. Понятие качества в современной экономике. 14 принципов Деминга.
- 8. Сетевая экономика.
- 9. Бизнес и Интернет.
- 10.Экономика знаний (KNOWLEDGE ECONOMY).
- 11.Экономические аспекты туристического бизнеса.
- 12.Важнейшие элементы глобальной экономики.
- 13.Экономика и экология.

14.Основные экономические партнеры России .

15. Налоговая система государства и налоговая политика.

16.Дети и деньги.

17.Электронные платежные системы .

18.Безработица и её виды .

19.Жизненный цикл продукта .

*Типовые оценочные материалы по теме 4 «Компьютерная графика »* Проект

В рамках подготовки проекта, создайте изображение в графическом редакторе. Изображение будет представлять из себя логотип, необходимый для создания презентации по Вашей теме. Логотип можно создать, выполняя действия по аналогии с примером, приведенным ниже .

Создаем Новое изображение размером 400х400 и прозрачным фоном.

Создаем Новое изображение размером 400x400 и прозрачным фоном.<br>Выбираем прямоугольное выделение с закругленными краями(Радиус 35.0) и делаем прямоугольник как на рисунке .

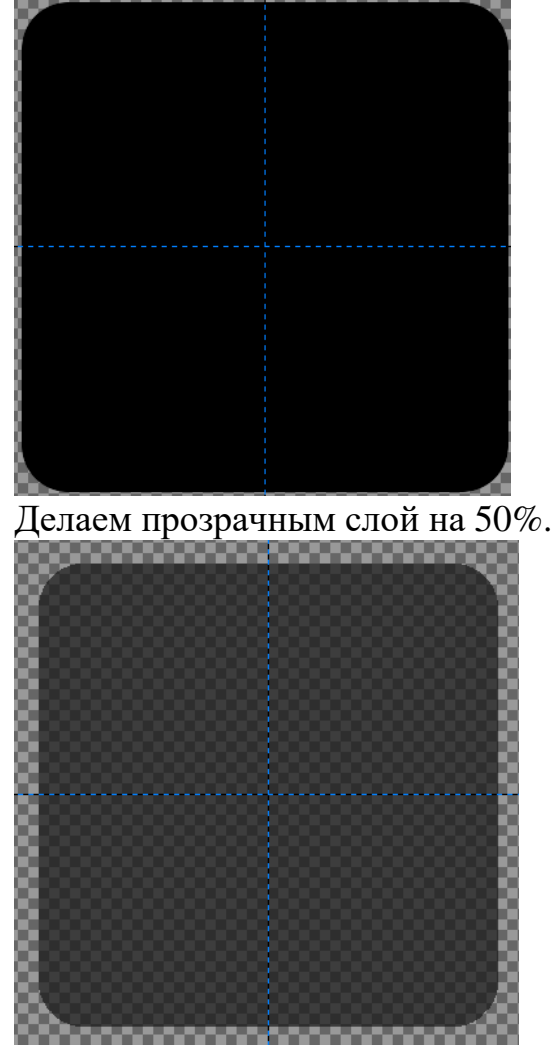

Создаем новый прозрачный слой .

Ставим Направляющие(горизонтальную и вертикальную по 50%) - Изображение: Направляющие : Направляющая в %.

Рисуем круг выделением окружности из центра(Растушевать края 10.0) Заливаем его красным цветом.

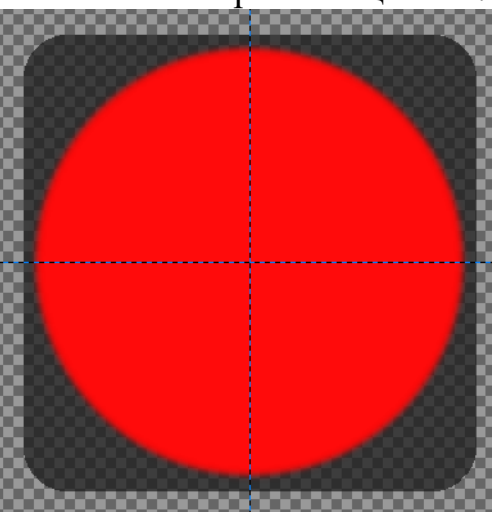

Создаем копию слоя и уменьшаем его на 10px(Слой — Размер слоя). В окне Слои выбираем Режим: Вычитание.

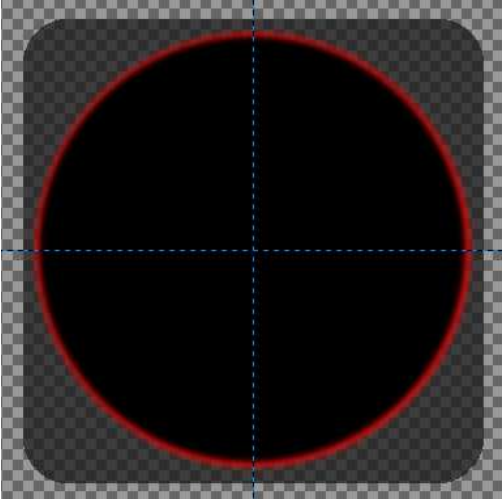

Берем инструмент Текст и ставим огромную букву L в центре(размер 280px), шрифт я выбрал косым.

Снова инструментом Текст, белым цветом и 150px шрифтом добавляем вторую надпись.

В результате получаем:

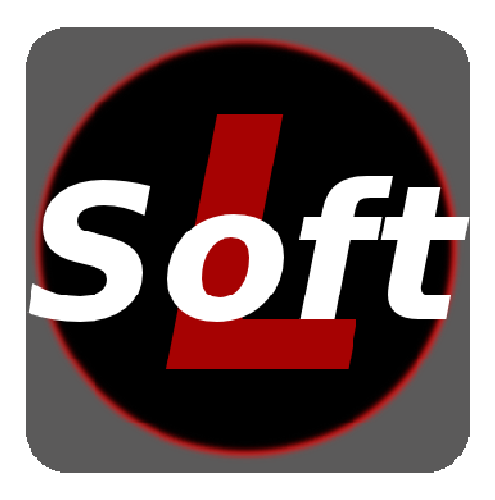

Так же можем скрыть слой с фоном и получим просто круглый лого:

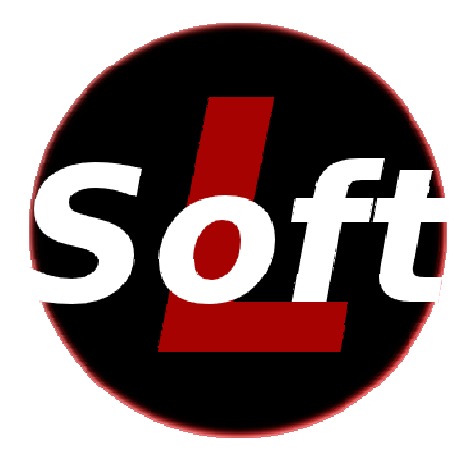

Используя все выполненные на практических занят занятиях задания, создайте презентацию и отчет о результатах своей работы. Продемонстрируйте и защитите свою работу на зачете . отчет

4.3. Оценочные средства для промежуточной аттестации .

4.3.1. Перечень компетенций с указанием этапов их формирования в процессе освоения образовательной программы. Показатели и критерии процессе освоения образовательной программы. Показ<br>оценивания компетенций с учетом этапа их формирования

Таблица 5

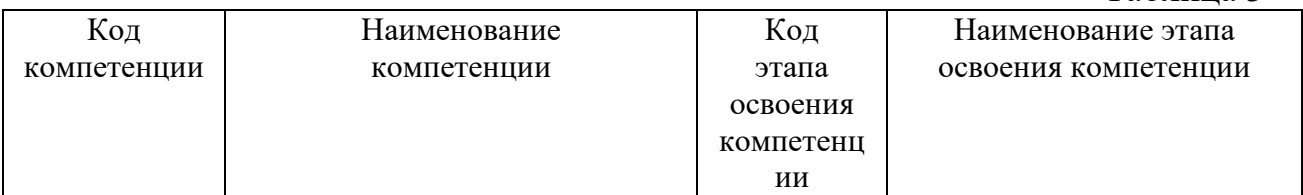

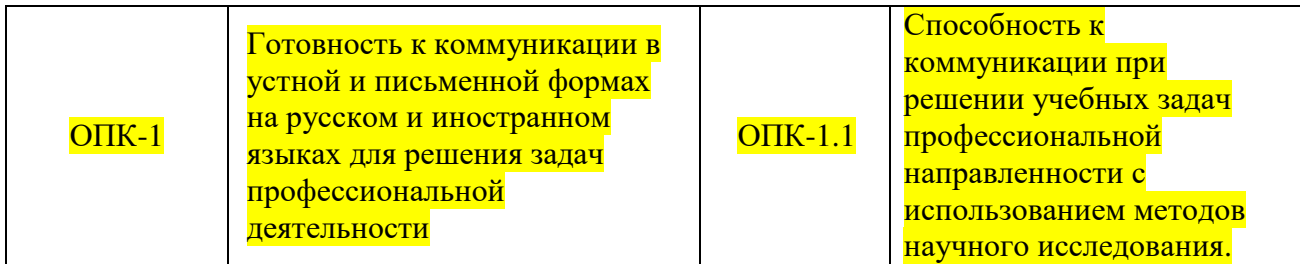

 $T_a$ блица б

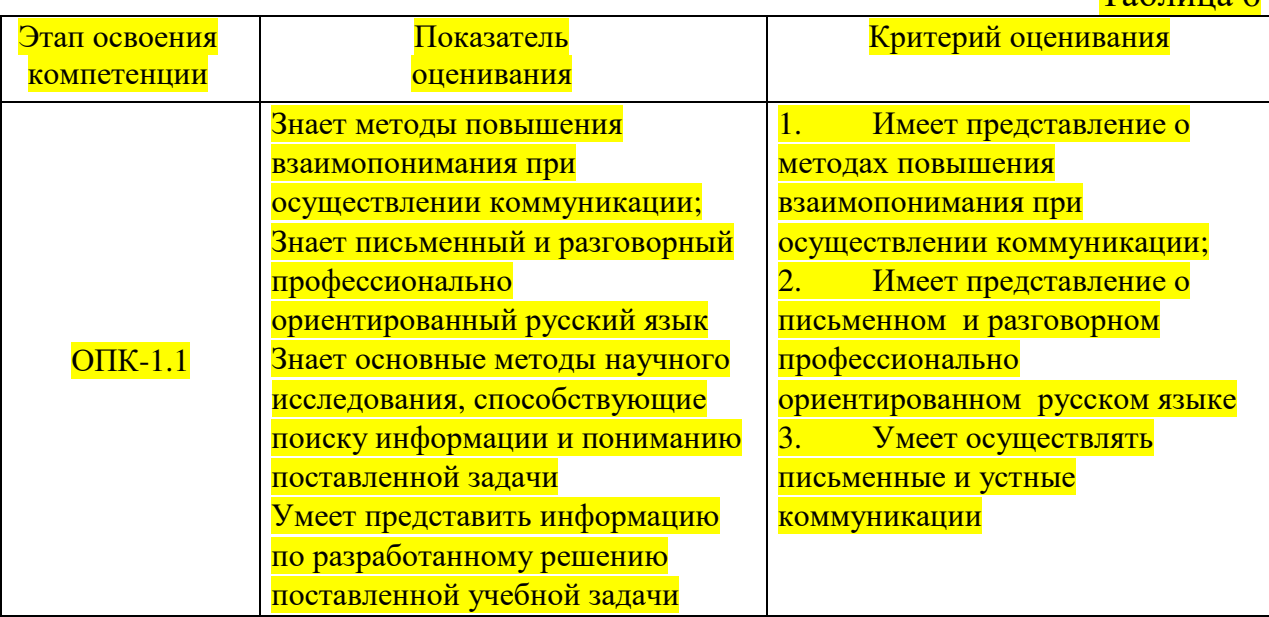

4.3.2 Типовые оценочные средства

Вопросы для подготовки к зачету

- 1. Основные способы визуализации.
- 2. Виды данных при компьютерной визуализации.
- 3. Виды визуализации.

4. Средства визуализации данных, программное обеспечение технологии визуализации.

5. Векторная и растровая графика.

- 6. Анимация.
- 7. Спарклайны в MS Excel для визуализации данных.
- 8. Диаграммы в MS Excel.
- 9. Понятие электронной презентации. Виды презентаций.
- 10. Графические редакторы и просмотровщики изображения.
- 11. Цветовые модели.

12. Основные форматы для хранения визуальной информации в Интернете.

Зачетный проект.

Используя все выполненные на практических занятиях задания, создайте презентацию и отчет о результатах своей работы. Продемонстрируйте и защитите свою работу на зачете.

Таблица 7

#### Шкала оценивания

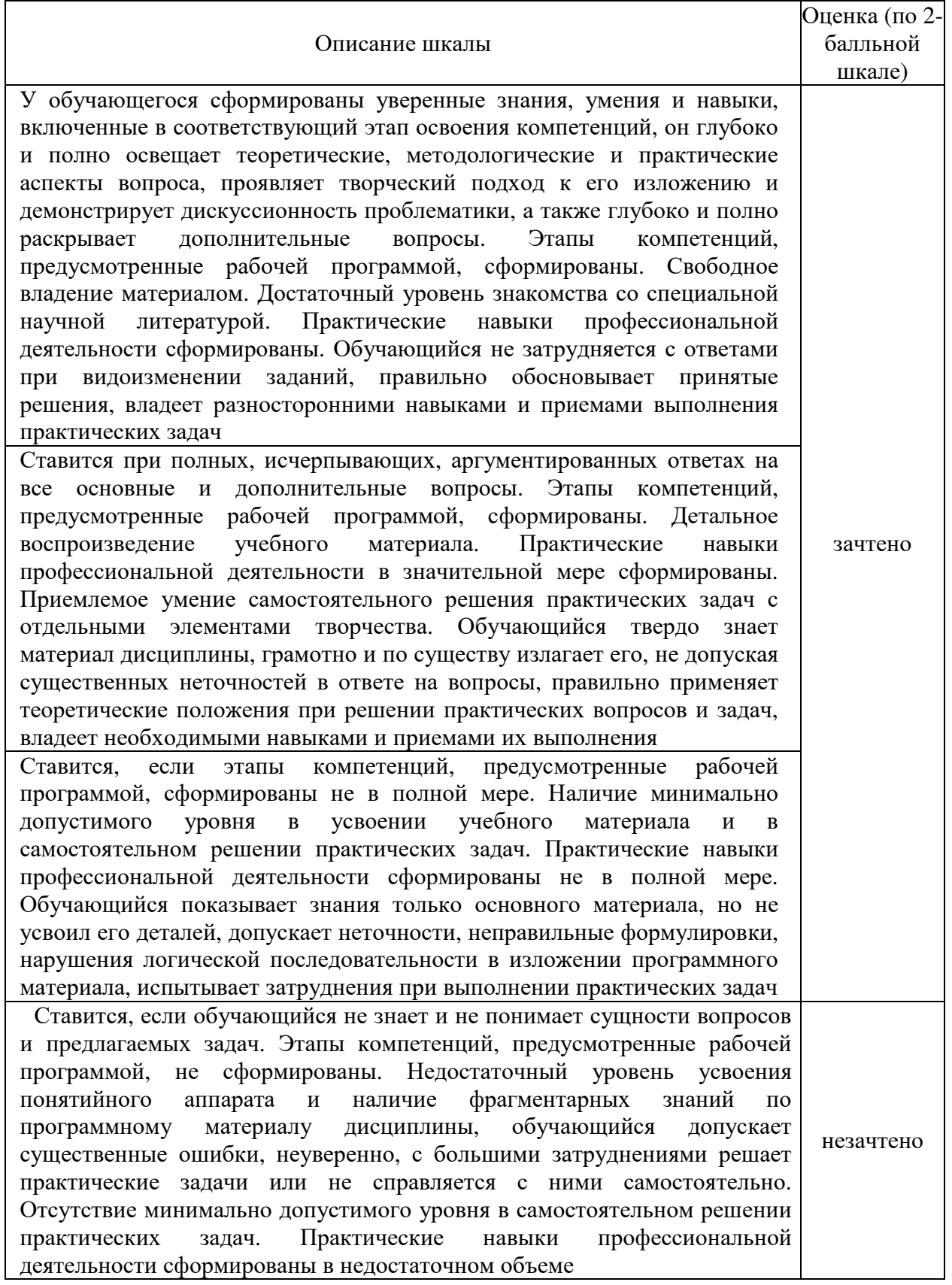

4.4. Методические материалы

Выполнение всех форм текущей аттестации является обязательным для обучающегося. Зачет принимает лектор. Оценка знаний обучающегося носит комплексный характер и определяется:

−выполнение обучающимся проекта;

−аргументированным ответом обучающегося на вопросы по проекту.

Оценками знаний, умений, навыков обучающегося на зачете являются: «зачтено» или «незачтено». Основой для определения оценки служит уровень усвоения обучающимися материала, предусмотренного рабочей программой дисциплины.

Критерии оценки проекта.

В итоговый зачетный проект желательно включение всех элементов, созданных при выполнение текущего контроля. Основной частью проекта является доклад-презентация разработанная во время выполнения текущего контроля. Проект требует защиты у преподавателя. Обучающейся должен ответить на вопросы преподавателя по представленному проекту.

Шкала оценивания проекта.

Проект считается защищенным если: доклад презентация полностью раскрывает тему доклада; доклад-презентация содержит достаточное количество слайдов для раскрытия темы; студент четко и аргументировано объясняет содержимое презентации и каждого его элемента.

Проект считается не защищенным если: доклад презентация не раскрывает тему доклада или сделана по другой теме; доклад-презентация содержит менее 5 слайдов; студент не может объяснить содержимое презентации и каждого его элемента, а так же технологию создания проекта.

#### **5. Методические указания для обучающихся по освоению дисциплины**

5.1. Методические указания по организации самостоятельной работы обучающихся

Главным при изучении дисциплины «Визуализация данных в психологии» постоянные и целенаправленные усилия в освоении приобретаемой новой информации и умение применять теоретические знания для решения прикладных задач.

Принципиально важным для обучающихся при изучении каждого раздела каждой темы курса является необходимость сосредоточиться на понимании базовых, фундаментальных понятий, постановке задач и подходов к их решению. От этого напрямую зависит умение и возможность применения изучаемых методов к решению конкретных задач. В процессе самостоятельной подготовки к практическим занятиям обучающийся может пользоваться различными источниками. К главным из них относятся: рабочая учебная программа, лекции по соответствующей теме, рекомендованные учебные и методические пособия.

Начало самостоятельной работы – ознакомление с учебной программой. Приступая к подготовке к занятию по конкретной теме, обучающийся должен подробно изучить соответствующий раздел программы курса, где в сжатом виде определены основные вопросы, дана их последовательность, а также указана рекомендуемая учебная литература (основная и дополнительная).

Продолжение самостоятельной работы – изучение темы занятия по учебникам и учебным пособиям, которыми обучающийся обязательно должен пользоваться наряду с лекционным материалом. Это важно и необходимо, т.к. в них ряд вопросов раскрыт более подробно, чем на лекции. Кроме того, лекция – это не пересказ учебника, поэтому другие источники расширяют кругозор, расширяют базу знаний.

Придерживайтесь списка рекомендуемой литературы, т.к. он соответствует программе курса. При изучении конкретной темы по учебнику (или учебному пособию) принципиальное значение имеет умение правильно читать текст. В процессе чтения необходимо вырабатывать самостоятельные суждения, принимая или отвергая те идеи, которые изложены в учебниках. Порой попытка предложить свое решение, опровергнуть те или иные положения учебника ведет к их более глубокому пониманию и принятию их как истинных.

Наряду с основным материалом при подготовке к практическому занятию можно пользоваться дополнительными источниками: специальной научной, научно-популярной, справочной литературой, а также материалами, размещенными в глобальной сети Интернет. Это определяющий этап самостоятельной работы, он очень сложен и важен, именно здесь формируется умение работать с научной литературой, полученные на этом этапе знания являются наиболее прочными.

После изучения основной и дополнительной литературы по конкретной теме наступает самый творческий этап процесса подготовки к практическим занятиям –самостоятельное обдумывание материала. На этом этапе окончательно усваивается материал, информация приобретает форму знаний, а продолжение этого процесса приводит к формированию навыков.

Завершающий этап подготовки к практическому занятию – ответы на проверочные вопросы и выполнение заданий, которые помогут правильно осмыслить изученный материал и проверить приобретенные знания.

Если пройдены все этапы самостоятельной работы, то на занятии вы сможете углубить понимание темы, задавая содержательные вопросы, принимая участие в обсуждении различных проблем, отвечая на контрольные вопросы и вопросы других обучающихся, решая задачи и выполняя упражнения.

Если же после семинарского занятия у обучающегося остаются невыясненные вопросы, то следует пойти на консультацию к преподавателю, чтобы уточнить данные вопросы.

5.2 Методы и формы организации самостоятельной работы обучающихся.

Доклад-презентация

При подготовке доклада-презентации обучающиеся самостоятельно изучают группу источников по определённой теме, которая, как правило, подробно не освещается на лекциях.

Цель подготовки доклада-презентации – овладение навыками поиска информации, анализа и краткого изложения материала в соответствии с требованиями, а также создание наглядных информационных пособий, выполненных с помощью мультимедийной компьютерной программы **PowerPoint** 

Подготовка доклада-презентации позволяет обучающемуся основательно изучить интересующий его вопрос, изложить материал в компактном и доступном виде, привнести в текст полемику, приобрести навыки научно-исследовательской работы, устной речи, ведения научной дискуссии. В ходе подготовки доклада-презентации могут быть подготовлены раздаточные материалы. Доклады-презентации могут зачитываться и обсуждаться на семинарских занятиях, студенческих научных конференциях.

При оценке доклада-презентации принимаются во внимание:

- Раскрытие темы, структурирование материала.
- Оформление слайдов, наглядность представления материала.
	- Качество доклада, владение материалом докладчика.

5.3 Методические рекомендации по подготовке к практическим занятиям

Задания практических занятий по дисциплине «Визуализация данных в психологии» выполняются в компьютерном классе. Для подготовки к практическому занятию необходимо ознакомиться с материалом лекции по соответствующей теме. Основой выполнения заданий является справочнометодический материал, который состоит из пошаговых инструкций, замечаний, следствий и рекомендаций.

Критерии оценки опроса.

Ответ обучающегося оценивается, исходя из следующих критериев:

- полнота, четкость, информационная насыщенность ответа;

- новизна используемой информации;

- знание и исследование источников информации.

Занятия проводятся по методу сквозного проекта.

- Оценка «отлично» выставляется обучающемуся при верном выполнении 90% заданий.
- Оценка «хорошо» при верном выполнении 75% заданий.
- Оценка «удовлетворительно» при верном выполнении 50% заданий.
- Оценка «неудовлетворительно» при выполнении менее 50% заданий.

## **6. Учебная литература и ресурсы информационнотелекоммуникационной сети "Интернет", включая перечень учебнометодического обеспечения для самостоятельной работы обучающихся по дисциплине (модулю)**

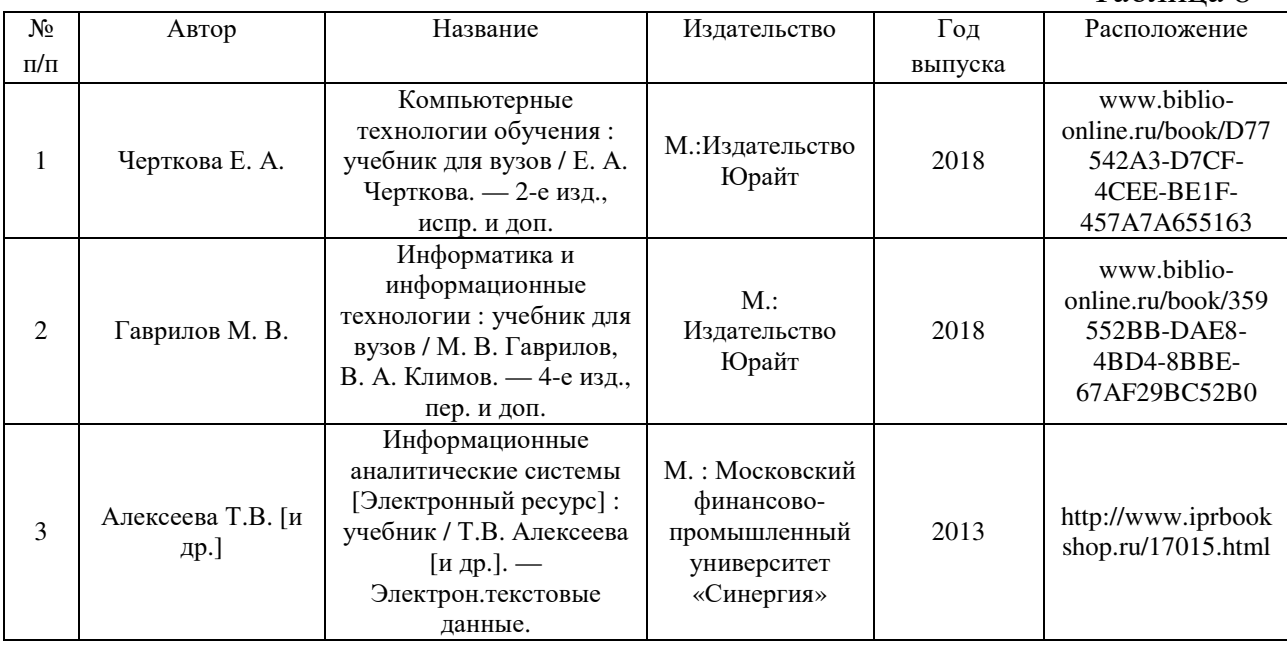

# 6.1. Основная литература.

Таблица 8

# 6.2. Дополнительная литература.

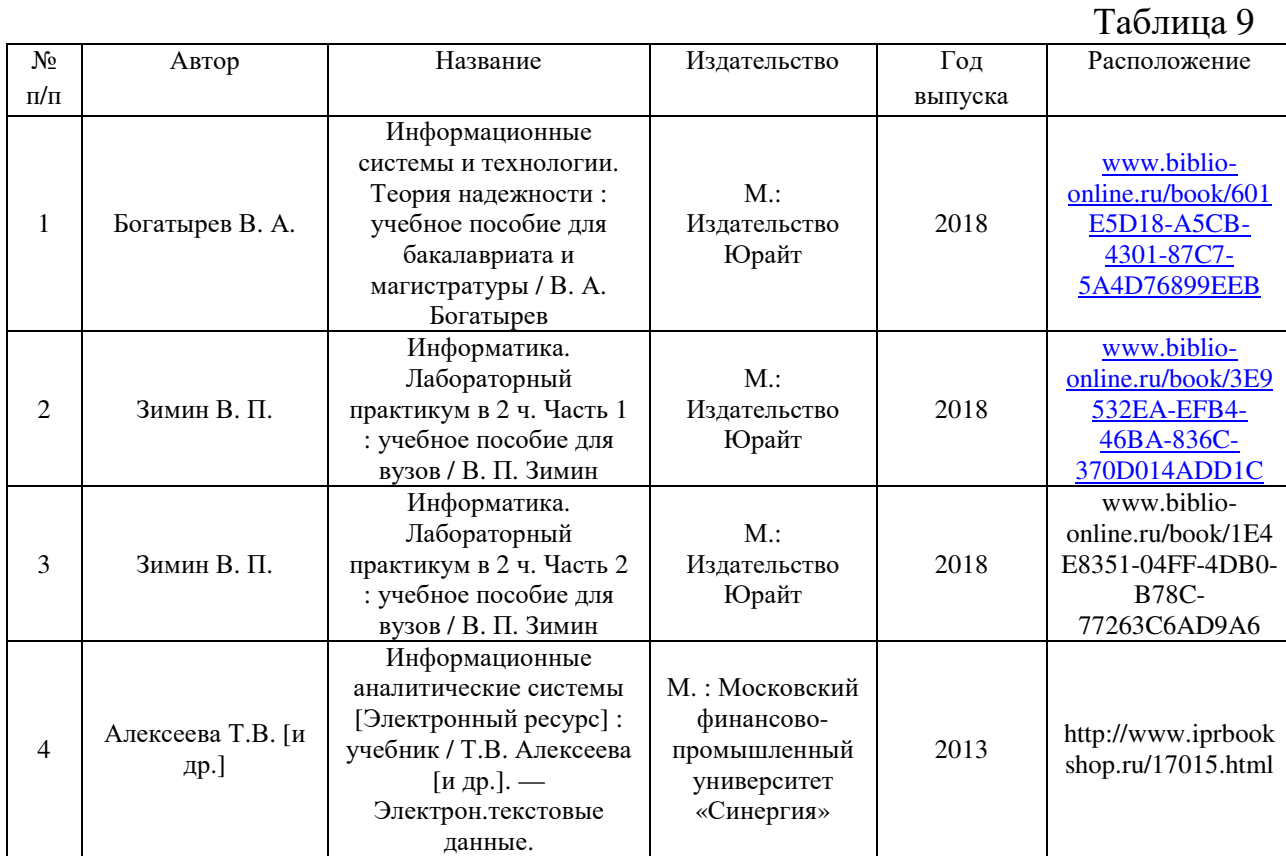

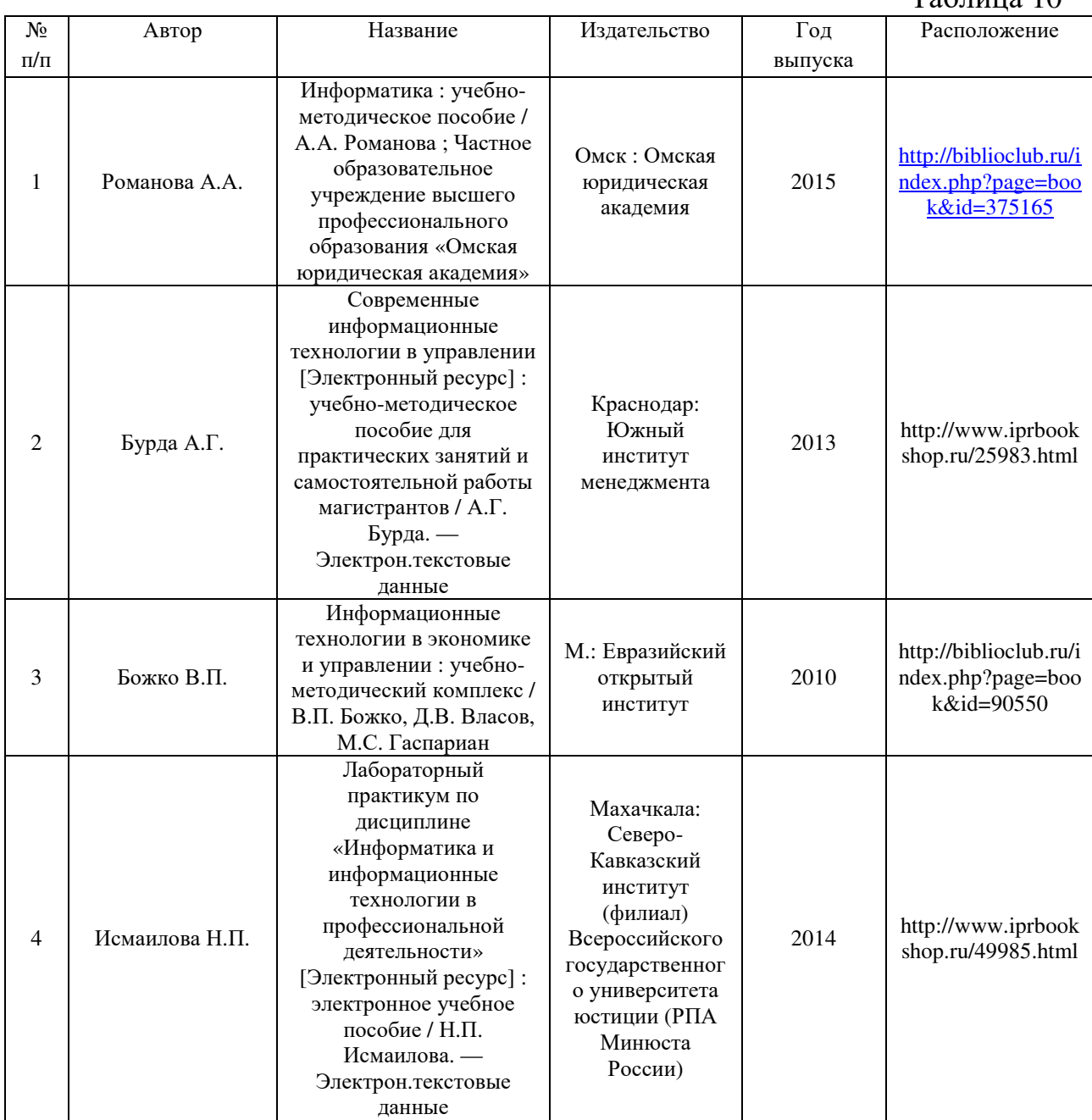

## 6.3. Учебно-методическое обеспечение самостоятельной работы

6.4. Нормативно-правовые документы

6.5. Интернет-ресурсы.

1. Учебные курсы по MicrosoftOffice на официальном сайте компании Microsofthttp://office.microsoft.com/ru-ru/FX010056500.aspx?CTT=97 2. Универсальная интернет-энциклопедия

 $T_2$ блица 10

Wikipediahttp://ru.wikipedia.org

- 3. Университетская библиотека Онлайн http://www.biblioclub.ru/
- 4. Сервис полнотекстового поиска по книгам http://books.google.ru/
- 5. Научная электронная библиотека eLIBRARY.RU http://elibrary.ru

6. Федеральный образовательный портал «Российское

Компьютерный практикум по курсу "Информатика": учебное пособие.

Компьютерный практикум по информатике: учебное пособие.

Информатика: Курс лекций: учебное пособие

системы и технологии : учебное пособие.

Автор Название Издательство Год

#### 6.6. Иные источники

№ п/п

1 Безручко В.Т.

2 Калабухова Г.В.

3 Федотова Е.Л.

11 Голицына О.Л.

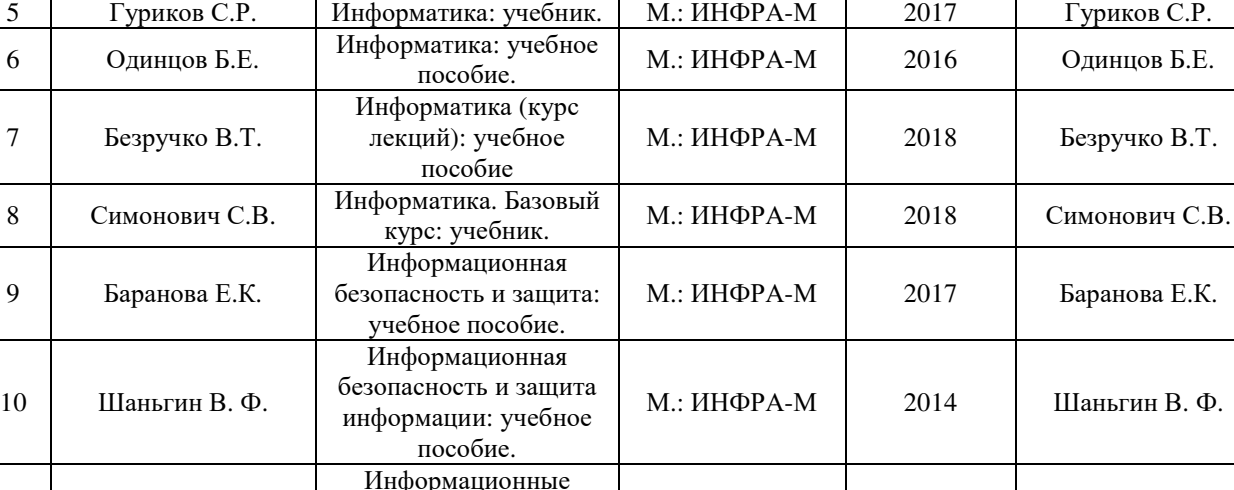

4 Сергеева И.И. Информатика: учебник. М.: ИНФРА-М 2017 Сергеева И.И.

#### Таблица 11

Расположение

#### **7. Материально-техническая база, информационные технологии, программное обеспечение и информационные справочные системы**

Для обеспечения учебного процесса по дисциплине филиал располагает учебными аудиториями для проведения занятий лекционного типа, практических занятий, групповых и индивидуальных консультаций, текущего контроля и промежуточной аттестации, а также помещениями для самостоятельной работы и помещениями для хранения и профилактического обслуживания учебного оборудования.

Лекционные аудитории оснащены видеопроекционным оборудованием для проведения презентаций, а также средствами звуковоспроизведения; помещения для практических занятий укомплектованы учебной мебелью; библиотека располагает рабочими местами с доступом к электронным библиотечным системам и сети интернет. Все учебные аудитории оснащены

# образование» http://www.edu.ru

выпуска

М.: ИНФРА-М | 2018 | Безручко В.Т.

М.: ИНФРА-М | 2016 Калабухова Г.В.

М.: ИНФРА-М 2016 Федотова Е.Л.

М.: ИНФРА-М 2016 Голицына О.Л.

компьютерным оборудованием и лицензионным программным обеспечением.